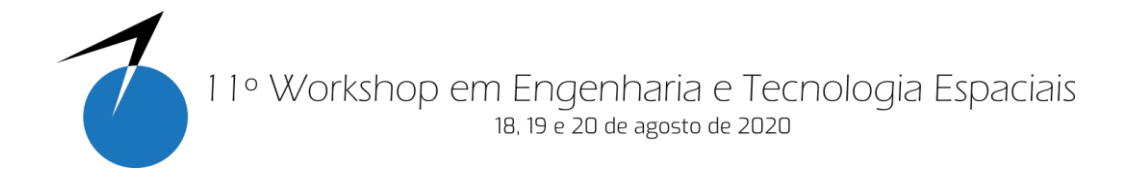

# **Simulação de Diagramas de Markov Estendidos a Projetos em Software Livre**

**Gabriel Torres de Jesus<sup>1</sup> , Marcelo Lopes de Oliveira e Souza<sup>2</sup> , Milton de Freitas Chagas Júnior<sup>2</sup> , Ana Paula de Sá Santos Rabello<sup>3</sup>**

Instituto Nacional de Pesquisas Espaciais, São José dos Campos, SP, Brasil

<sup>1</sup>Aluno de Doutorado do Curso de Engenharia e Tecnologia Espaciais/Opção Engenharia e Gerenciamento de Sistemas Espaciais- ETE/CSE.

<sup>2</sup>Professor Doutor do Curso de Engenharia e Tecnologia Espaciais/Opção Engenharia e Gerenciamento de Sistemas Espaciais – ETE/CSE.

<sup>3</sup>Convidada Doutora do Curso de Engenharia e Tecnologia Espaciais/Opção Engenharia e Gerenciamento de Sistemas Espaciais – ETE/CSE.

gabriel.jesus@inpe.br

*Resumo. Projetos de sistemas espaciais enfrentam desafios, de engenharia, gerenciais e científicos. As atividades e o gerenciamento de riscos destes projetos são progressivamente detalhados ao longo do projeto e podem sofrer mudanças levando a situações antes desconhecidas. A Modelagem e a Simulação podem ajudar a avaliar riscos de eventos indesejáveis que podem causar danos ao projeto, seus produtos, serviços, e até à sua missão espacial. Elas incluem o Diagrama de Markov Estendido a Projetos (DMEP). Este é uma extensão do Diagrama de Markov para avaliar as ameaças detectadas durante a execução nas fases de planejamento do projeto, projeto preliminar e projeto detalhado da missão. Assim, o objetivo deste trabalho é selecionar e implementar em um software livre, o Octave, o modelo e a simulação de um DMEP. Os resultados mostram a aplicação de um exemplo relacionado à indisponibilidade de infraestrutura para a missão, avaliando as probabilidades da continuidade, paralisação e cancelamento do projeto em função do tempo.*

**Palavras-chave:** Gerenciamento de projetos; Riscos; Simulação; Diagrama de Markov.

## **1. Introdução**

A exploração espacial envolve enormes riscos e enfrenta desafios de engenharia, gerenciais e científicos. As missões têm características únicas e despertam um interesse público [Sauser, Reilly, and Shenhar 2009]. Projeto é um esforço temporário empreendido para criar um produto, serviço ou resultado exclusivo [PMI 2017]. Os gerentes de projeto elaboram progressivamente informações de alto nível em planos detalhados ao longo do ciclo de vida do projeto, incluindo as atividades previstas e o gerenciamento de seus riscos [PMI 2017]. Uma abordagem de gerenciamento de incertezas abrange gerenciar ameaças, oportunidades e suas implicações, além de explorar e compreender as origens das

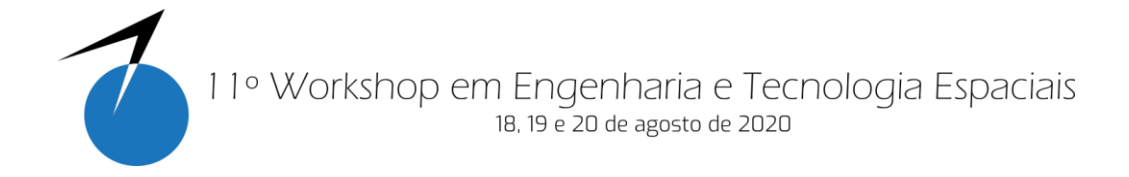

incertezas do projeto antes de procurar gerenciá-las [Ward and Chapman 2003]. Projetos relacionados a trabalhos inventivos envolvem fortes elementos de descoberta, mudanças de escopo e evolução de requisitos; e o seu gerenciamento de riscos deve ser atualizado e detalhado à maneira que o projeto avança e passa por suas ondas sucessivas de planejamento e execução [Githens 1998]. O sucesso de grandes projetos deve ser medido levando em conta os benefícios de longo prazo do projeto, após a entrega do resultado esperado [Sato and Chagas Junior 2014].

Modelagem é o ato de fazer a descrição de (relações de) um sistema, processo, fenômeno, ser ou entidade em um meio, com uma linguagem, e com um objetivo ou ponto de vista, baseado nas leis da Natureza e medidas dos seus parâmetros. Modelo é a descrição feita pela modelagem. Ela pode ser: física, matemática, lógica, e/ou computacional. Simulação é o ato de fazer a descrição da evolução de um sistema, processo, fenômeno, ser ou entidade em um meio, com uma linguagem e com um objetivo ou ponto de vista [Souza and Trivelato 2003]. Para estudar um sistema, é possível fazer experimentos com o sistema real ou um modelo do sistema, sendo que este modelo pode ser resolvido por uma solução analítica ou estudado por simulação [Law 2007]. Modelagem e simulação são utilizados em diferentes atividades, como no *design*, teste e avaliação, tomada de decisão e treinamento em áreas como saúde e medicina, manufatura, exploração espacial, transporte, construção, entretenimento, defesa e sistemas educacionais [Loper 2015]. Na área espacial, a simulação pode ser aplicada em todas as fases do ciclo de vida de uma missão, sendo que a simulação pode auxiliar a reduzir o risco usando técnicas como a avaliação probabilística de riscos, que avalia a probabilidade de um evento indesejado ou inaceitável que pode causar danos à missão [Rainey, Cloud, and Crumm 2004].

Rabello [2017] propôs o Diagrama de Markov Estendido a Projetos (DMEP), para auxiliar a gestão de riscos em projetos, como uma extensão do Diagrama de Markov para avaliar as ameaças detectadas durante a execução nas fases de planejamento do projeto, projeto preliminar e projeto detalhado, avaliando as ameaças de acordo com sua severidade, probabilidade de ocorrência e criticidade dos estados constituintes do modo avaliado; e sua evolução, através da atualização do diagrama com estados e transições. A autora também propôs a Análise dos Modos de Falhas e sua Criticidade Estendida a Projetos (FMEP), para avaliar os modos e efeitos das falhas em projetos.

De acordo com Nogueira [2009], uma matriz de transição P é a matriz de transição de probabilidades de estado para um passo no tempo, ou seja, de t para t+1. De maneira simplificada [Nogueira 2009], as equações de Chapman-Kolmogorov fornecem um método para computar a matriz de transição para n passos no tempo, ou seja, de t para t+1, de t para t+2, ..., de t para t+n. Seja p<sub>ij</sub><sup>[n]</sup> a probabilidade de transição do estado i para o estado j de passo n, pode-se escrever que [Nogueira, 2009]:

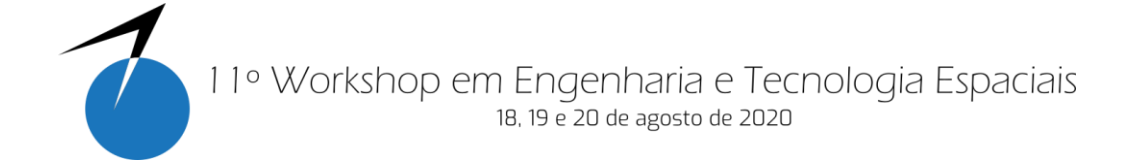

$$
p_{ij}^{(n)} = \sum_{k=0}^{M} p_{ik}^{m} p_{kj}^{n-m}
$$
  
\n
$$
\forall i = 0, 1, ..., M
$$
  
\n
$$
\forall j = 0, 1, ..., M
$$
  
\n
$$
m = 1, 2, ..., n, 1, 2, and then n = m + 1, m + 2
$$

e qualquer m = 1, 2, ..., n-1 e qualquer n = m+1, m+2, ....

Em notação matricial, a expressão fica:

$$
P^{[n]} = P^m \cdot P^{n-m} \tag{2}
$$

#### ondeP<sup>[n]</sup> é a matriz de transição de passo n.

Cabe ressaltar neste momento que esta expressão só é válida para Cadeias de Markov cujas probabilidades de transição de estados são constantes em relação ao tempo (Probabilidades de Transição Estacionárias). A este tipo de Cadeia de Markov, denominase Cadeia de Markov Homogênea e a matriz de transição P é então uma matriz homogênea [Nogueira 2009].

O software Octave utiliza linguagem de programação científica, sintaxe orientada à matemática com ferramentas integradas de plotagem e visualização, possui compatibilidade com muitos scripts do software Matlab, é um software livre, que pode ser instalado nos sistemas operacionais GNU / Linux, macOS, BSD e Windows, seguindo as instruções na página do software [Eaton 2019].

Este trabalho visa a implementação de um exemplo de aplicação de cadeias de Markov, em um software de simulação que seja de acesso livre. Foi escolhido um exemplo do Diagrama de Markov Estendido a Projetos (DMEP) [Rabello 2017] e o software Octave [Eaton 2019] para sua implementação.

## **2.Metodologia**

Primeiro foi analisado o exemplo 'infraestrutura física indisponível', da tese de Rabello [2017], e construídas duas matrizes de transições, considerando ou não os estados ocultos do modelo original.Em seguida, foi analisada a probabilidade dos estados absorventes ao longo do tempo para o primeiro modelo, utilizando a equação de Chapman-Komolgorov. Por último, o segundo modelo também foi analisado, com diferentes parâmetros.O código de implementação se encontra na seção Apêndice. Este trabalho foi desenvolvido durante a disciplina CSE-304-4 Simulação de Sistemas Espaciais.

## **3. Resultados e Discussão**

A tese de Rabello [2017] traz o exemplo de ameaça 'infraestrutura física indisponível', com os estados e probabilidades representados na Figura 1, e os estados ocultos na Figura 2. Foram incluídas caixas para identificação dos estados (E1 a E8) e estados ocultos (H1 a H4) para facilitar a implementação.

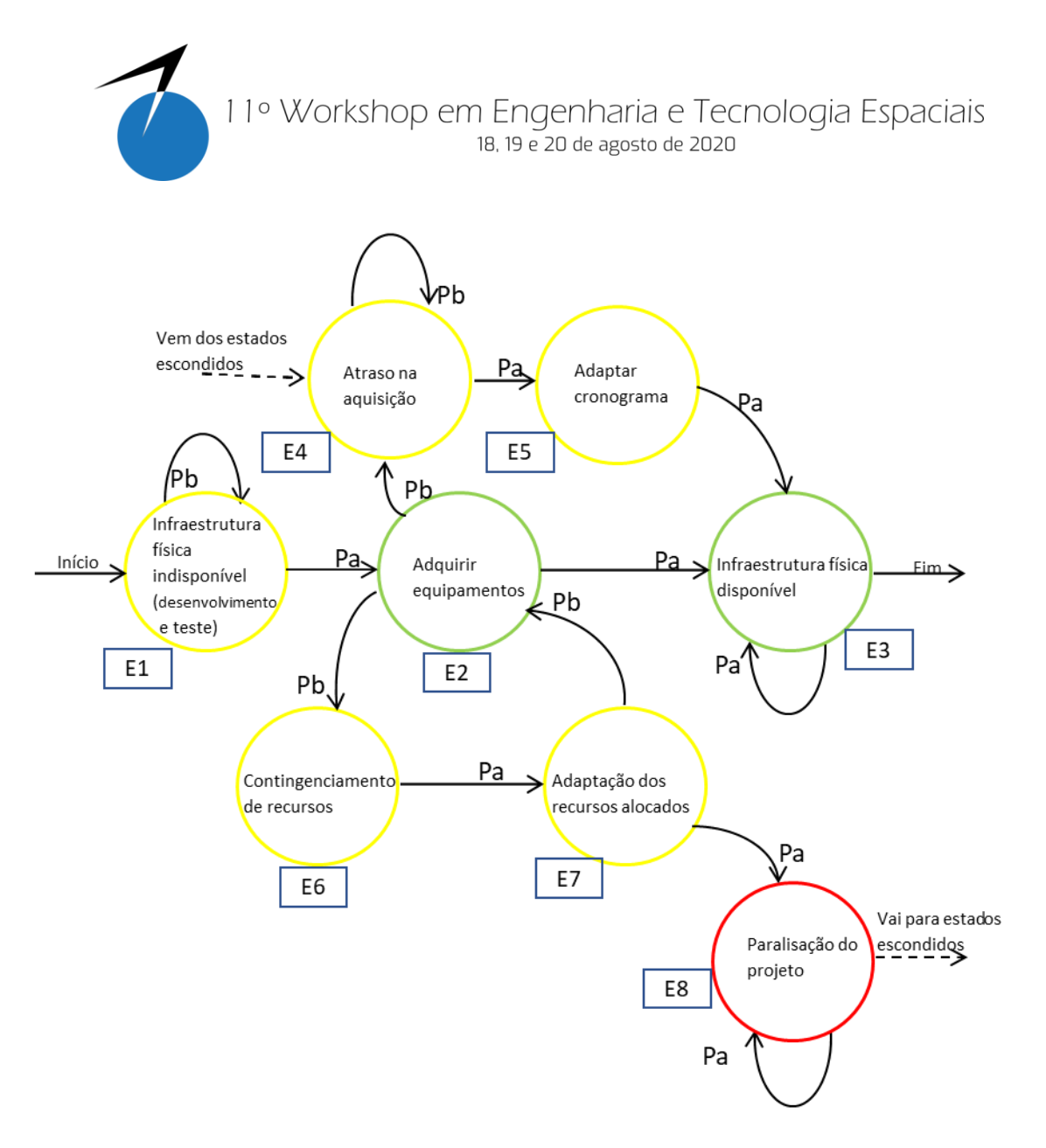

**Figura 1. Representação da ameaça 'infraestrutura física indisponível'. [Adaptado de Rabello 2017].**

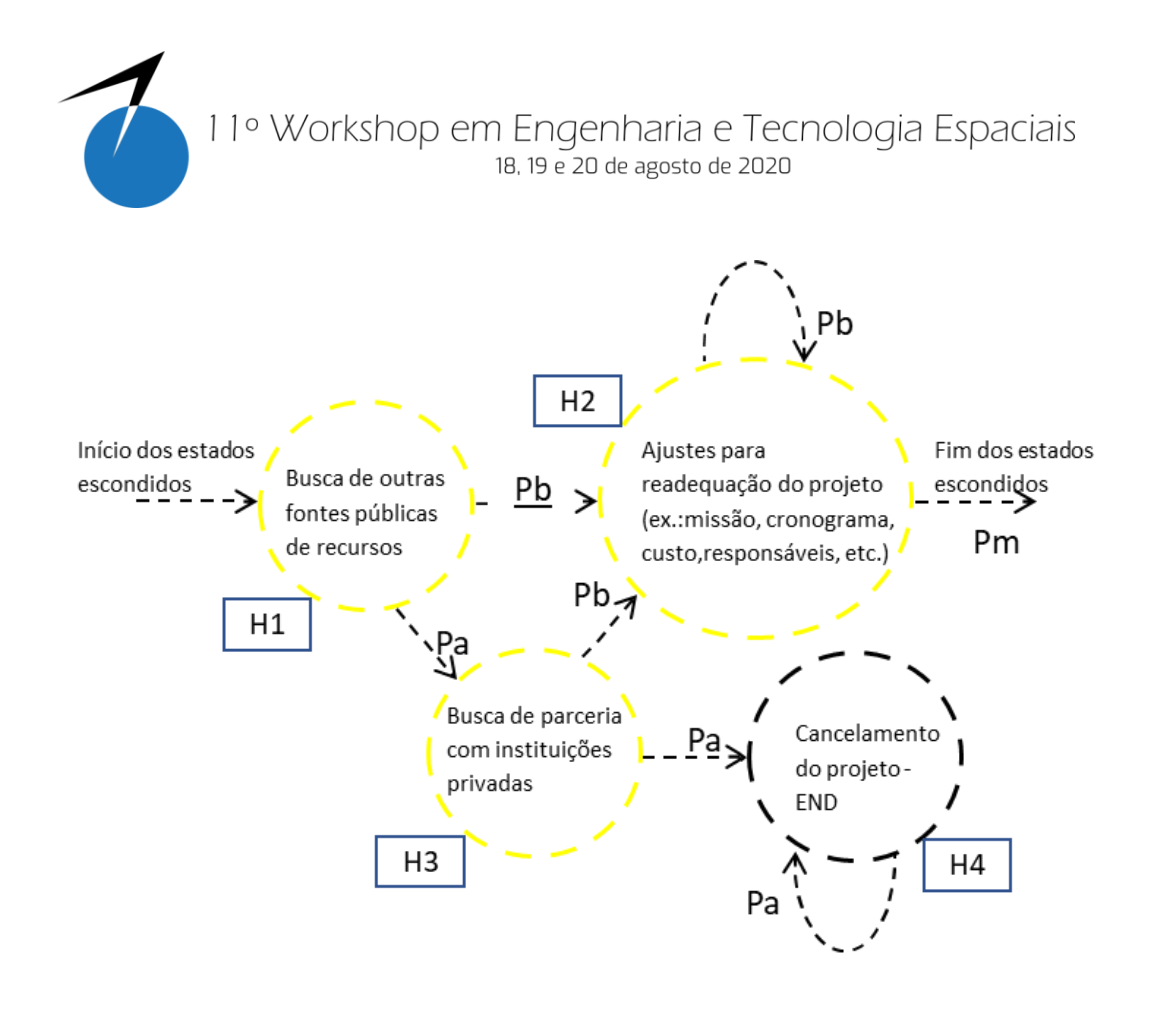

**Figura 2. Estados ocultos da ameaça 'infraestrutura física indisponível'. [Adaptado de Rabello 2017].**

Foram criadas duas matrizes de transição, uma sem considerar os estados ocultos (A) e outra considerando os estados ocultos (B), que são mostradas respectivamente na Tabela 1 e Tabela 2. As probabilidades de transição foram estabelecidas de acordo com o exemplo e a regras definidas por Rabello [2017]. A última coluna das matrizes é apenas para verificar se a soma das probabilidades resulta em 100%.

|                | E <sub>1</sub> | E2  | E3  | -<br>E4 | E <sub>5</sub> | E <sub>6</sub> | E7  | E8  | Soma |
|----------------|----------------|-----|-----|---------|----------------|----------------|-----|-----|------|
| E <sub>1</sub> | 0,3            | 0,7 |     |         |                |                |     |     | 1,0  |
| E2             | -              |     | 0,7 | 0,1     |                | 0,2            | -   |     | 1,0  |
| E <sub>3</sub> |                |     | 1,0 |         |                |                |     |     | 1,0  |
| E4             |                |     |     | 0,3     | 0,7            |                | -   |     | 1,0  |
| E <sub>5</sub> |                | -   | 1,0 |         |                |                |     |     | 1,0  |
| E6             |                |     |     |         |                |                | 1,0 |     | 1,0  |
| E7             |                | 0,3 |     |         |                |                |     | 0,7 | 1,0  |
| E8             |                |     |     |         |                |                |     | 1,0 | 1,0  |

**Tabela 1. Matriz 'A' de transição não considerando os estados ocultos.**

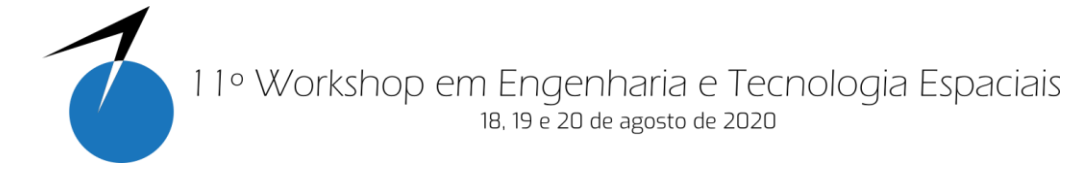

|                | E <sub>1</sub>               | E2                       | E <sub>3</sub>           | E4                       | E <sub>5</sub>           | E <sub>6</sub>           | E7                       | E8                           | H1                           | H <sub>2</sub>           | H3                       | H4                       | $So-$ |
|----------------|------------------------------|--------------------------|--------------------------|--------------------------|--------------------------|--------------------------|--------------------------|------------------------------|------------------------------|--------------------------|--------------------------|--------------------------|-------|
|                |                              |                          |                          |                          |                          |                          |                          |                              |                              |                          |                          |                          | ma    |
| E <sub>1</sub> | 0,3                          | 0,7                      | $\overline{\phantom{a}}$ | $\overline{\phantom{a}}$ | $\overline{\phantom{a}}$ | $\overline{\phantom{a}}$ | $\overline{\phantom{a}}$ | $\overline{\phantom{a}}$     | $\qquad \qquad \blacksquare$ | $\overline{\phantom{0}}$ | $\overline{\phantom{a}}$ | $\overline{\phantom{a}}$ | 1,0   |
| E2             | $\overline{\phantom{a}}$     | $\overline{\phantom{a}}$ | 0,7                      | 0,1                      | $\overline{\phantom{a}}$ | 0,2                      | -                        | $\qquad \qquad \blacksquare$ | -                            | ٠                        | $\overline{\phantom{0}}$ | $\overline{\phantom{a}}$ | 1,0   |
| E <sub>3</sub> | $\overline{\phantom{a}}$     | $\overline{\phantom{a}}$ | 1,0                      | $\overline{\phantom{a}}$ | $\overline{\phantom{a}}$ | $\overline{\phantom{a}}$ | $\overline{\phantom{a}}$ | $\qquad \qquad \blacksquare$ | $\qquad \qquad \blacksquare$ | $\overline{\phantom{0}}$ | $\overline{\phantom{a}}$ | $\overline{\phantom{a}}$ | 1,0   |
| E4             | $\overline{\phantom{a}}$     | $\overline{\phantom{a}}$ | $\overline{\phantom{a}}$ | 0,3                      | 0,7                      | $\overline{\phantom{a}}$ | $\overline{\phantom{a}}$ | $\overline{\phantom{0}}$     | $\qquad \qquad \blacksquare$ | $\overline{\phantom{0}}$ | $\overline{\phantom{0}}$ | $\overline{\phantom{a}}$ | 1,0   |
| E <sub>5</sub> | $\overline{\phantom{a}}$     | $\overline{\phantom{a}}$ | 1,0                      | $\overline{\phantom{a}}$ | $\overline{\phantom{a}}$ | $\overline{\phantom{a}}$ | $\overline{\phantom{a}}$ | $\overline{\phantom{a}}$     | $\qquad \qquad \blacksquare$ | $\overline{\phantom{0}}$ | $\overline{\phantom{a}}$ | $\overline{\phantom{a}}$ | 1,0   |
| E <sub>6</sub> | $\qquad \qquad \blacksquare$ | $\overline{\phantom{a}}$ | $\overline{\phantom{a}}$ | $\overline{\phantom{a}}$ | $\overline{\phantom{a}}$ | $\overline{\phantom{a}}$ | 1,0                      | $\overline{\phantom{0}}$     | $\qquad \qquad \blacksquare$ | $\overline{\phantom{0}}$ | $\overline{\phantom{0}}$ | $\overline{\phantom{a}}$ | 1,0   |
| E7             | $\overline{\phantom{a}}$     | 0,3                      | $\overline{\phantom{a}}$ | $\overline{\phantom{a}}$ | $\overline{\phantom{a}}$ | $\overline{\phantom{a}}$ | $\overline{\phantom{a}}$ | 0,7                          | -                            | $\overline{\phantom{a}}$ | $\overline{\phantom{a}}$ | $\overline{\phantom{a}}$ | 1,0   |
| E8             | $\overline{\phantom{a}}$     | $\overline{\phantom{a}}$ | $\overline{\phantom{a}}$ | $\overline{\phantom{a}}$ | $\overline{\phantom{a}}$ | $\overline{\phantom{a}}$ | $\overline{\phantom{a}}$ | 0,5                          | 0,5                          | $\overline{\phantom{a}}$ | $\overline{\phantom{a}}$ | $\overline{\phantom{a}}$ | 1,0   |
| H1             | $\blacksquare$               | $\overline{\phantom{a}}$ | $\overline{\phantom{a}}$ | $\overline{\phantom{a}}$ | $\overline{\phantom{a}}$ | $\overline{\phantom{a}}$ | $\overline{\phantom{a}}$ | $\overline{\phantom{a}}$     | $\overline{\phantom{a}}$     | 0,3                      | 0,7                      | $\overline{\phantom{a}}$ | 1,0   |
| H2             | $\overline{\phantom{a}}$     | $\overline{\phantom{a}}$ | $\overline{\phantom{a}}$ | 0,6                      | $\overline{\phantom{a}}$ | $\overline{a}$           | $\overline{\phantom{0}}$ | $\qquad \qquad \blacksquare$ | $\overline{\phantom{a}}$     | 0,4                      | $\overline{\phantom{a}}$ | $\overline{\phantom{a}}$ | 1,0   |
| H3             | $\overline{\phantom{a}}$     | $\overline{\phantom{a}}$ | $\overline{\phantom{a}}$ | $\overline{\phantom{a}}$ | $\overline{\phantom{a}}$ | $\overline{\phantom{a}}$ | $\overline{\phantom{a}}$ | $\overline{\phantom{a}}$     | $\overline{\phantom{a}}$     | 0,3                      | $\overline{\phantom{a}}$ | 0,7                      | 1,0   |
| H <sub>4</sub> | $\qquad \qquad \blacksquare$ | -                        |                          |                          |                          |                          |                          |                              | -                            |                          | $\overline{\phantom{0}}$ | 1,0                      | 1,0   |

**Tabela 2. Matriz 'B' de transição considerando os estados ocultos.**

Como ambos os casos que estamos analisando são Cadeias de Markov Homogêneas, podemos aplicar a equação de Chapman-Kolmogorov para calcular a matriz de transição e a probabilidade dos estados após 'i' passos.

No primeiro caso, em simulação após 20 passos, considerando o estado inicial em E1, as probabilidades tendem a ser estacionárias para os estados absorventes E3 'Infraestrutura física disponível' (p~85%) e E8 'Paralisação do projeto' (p~15%), conforme mostra a Figura 3.

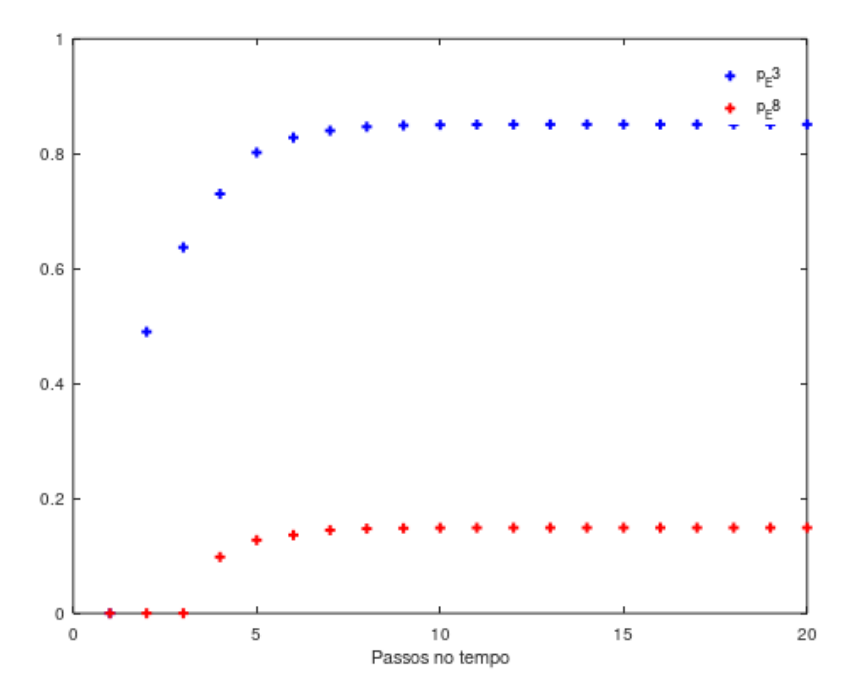

**Figura 3. Probabilidades de estados absorventes ao longo do tempo.**

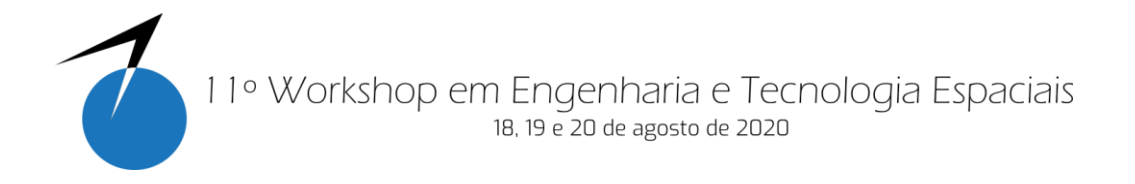

No segundo caso, em simulação após 30 passos, considerando o estado inicial em E1, as probabilidades tendem a ser estacionárias para os estados absorventes E3 'Infraestrutura física disponível' (p~93%) e H4 'Cancelamento do projeto' (p~7%), conforme mostra a Figura 4. Também foi mostrada a probabilidade do estado E8 'Paralisação do projeto', que no modelo anterior era um estado absorvente, mas no segundo modelo ele é uma transição para os estados ocultos, que levam ao cancelamento ou à continuidade do projeto.

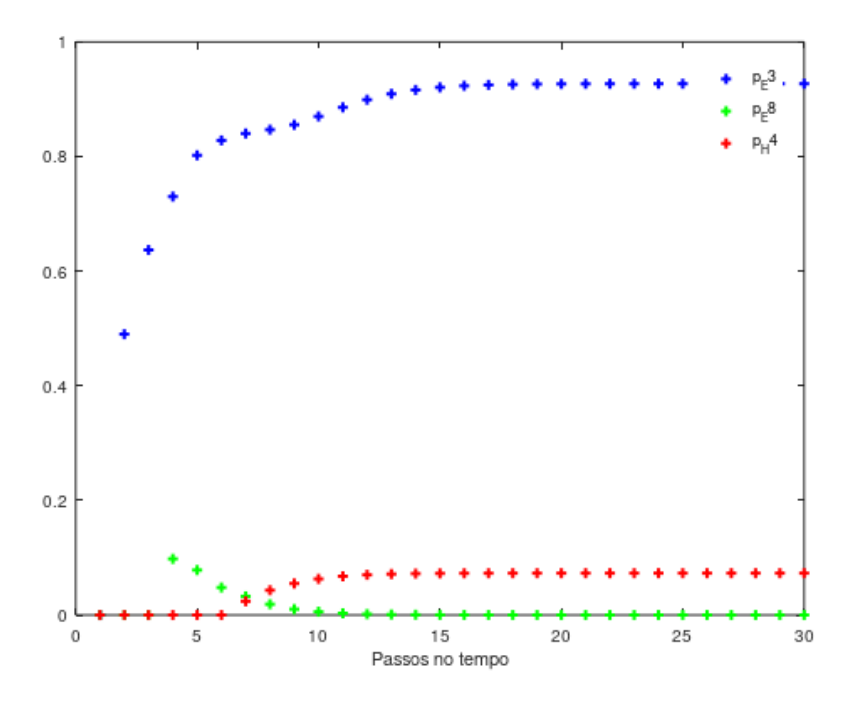

**Figura 4. Probabilidades de estados absorventes ao longo do tempo, considerando os estados ocultos.**

Para informação, o Octave Forge [Octave Forge Community 2019a] é uma central para o desenvolvimento de pacotes para o GNU Octave, semelhante às *toolboxes* do Matlab. O pacote "*queuing*" é um pacote de funções para o Octave para análise de redes de filas ("*queuing*") e cadeias de Markov [Octave Forge Community, 2019b], desenvolvido por Marzolla [2010]. Neste pacote, existe a função 'dtmc' que calcula a probabilidade estacionária de estados ao longo do tempo, necessita que as matrizes de transição sejam irredutíveis, e não pôde ser aplicada às matrizes analisadas neste trabalho.

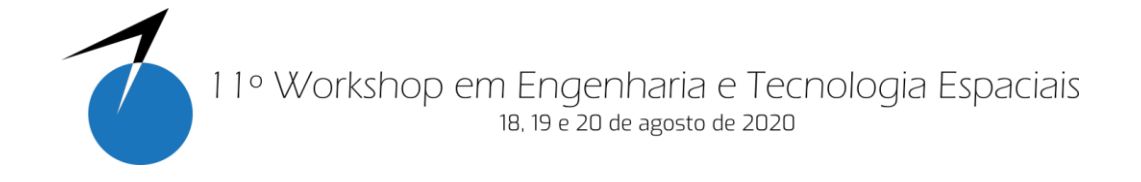

## **4. Conclusão**

Foi analisado um exemplo para aplicação em gestão de projetos, com o objetivo de analisar a probabilidade de estados absorventes relacionados à continuidade, paralisação e cancelamento do projeto. Foi utilizado um modelo sem os estados ocultos, representando um conhecimento inicial, e depois um modelo mais detalhado e completo com os estados ocultos que poderiam ocorrer na paralisação do projeto. A simulação considerou como estado inicial o primeiro estado dos modelos; não obstante, outros estados poderiam ser tomados como estados iniciais para atualizar as probabilidades ao longo da execução do projeto, ao passar por estes outros estados modelados.

O software Octave é uma opção de uso livre e viável para realizar uma análise básica de uma cadeia de Markov. Foi utilizada a equação de Chapman-Kolmogorov, aplicada a cadeias de Markov homogêneas. Não foi possível utilizar a função 'dtmc' do pacote 'queuing' do Octave para cálculo das probabilidades estacionárias, devido a que as cadeias analisadas no exemplo são redutíveis, e o algoritmo utilizado exige que sejam irredutíveis.

A simulação implementada pode ser especialmente útil para avaliar projetos com uma grande quantidade de atividades, ou estados, onde o cálculo da solução analítica necessite de muito esforço. O fato de ser um software livre facilita o acesso e customização da implementação.

Como pontos fortes deste trabalho se destacam: a aplicação dos conceitos de DMEP, a complementação destes conceitos com o uso da equação de Chapman-Kolmogorov para calcular a probabilidade de estados absorventes ao longo do tempo, a implementação em ambiente computacional, em software livre, e a criação de dois modelos com probabilidades e identificação de estados para realizar a simulação. Futuros trabalhos poderiam aplicar estes conceitos em projetos do INPE, avançar no desenvolvimento de novas funcionalidades para facilitar o uso em ambiente computacional, e incorporá-lo ao ambiente Windchill utilizado na ETE do INPE.

#### *Agradecimentos:A Alejandro Lopez Telgie pela revisão do trabalho.*

## **Referências**

- Eaton, J. W. (2019). GNU Octave. Retrieved December 13, 2019, from https://www.gnu.org/software/octave/
- Githens, G. D. (1998). Rolling Wave Project Planning. *29th Annual Project Management Institute Seminars & Symposium*. Long Beach, USA.
- Law, A. M. (2007). *Simulation Modeling & Analysis* (4th ed.). McGraw-Hill.
- Loper, M. L. (Ed.). (2015). *Modeling and Simulation in the Systems Engineering Life Cycle*. https://doi.org/10.1007/978-1-4471-5634-5
- Marzolla, M. (2010). The qnetworks toolbox: A software package for queueing networks analysis. In K. Al-Begain, D. Fiems, & W. J. Knottenbelt (Eds.), *Lecture Notes in*

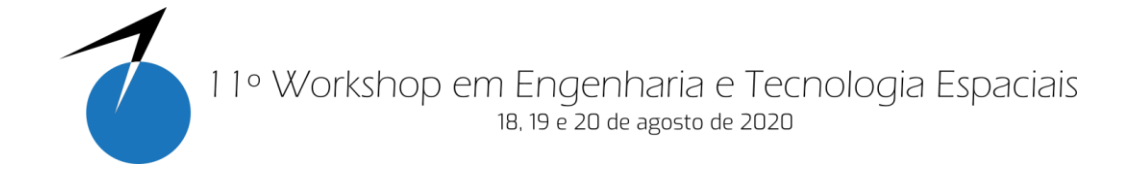

*Computer Science (including subseries Lecture Notes in Artificial Intelligence and Lecture Notes in Bioinformatics)* (Vol. 6148, pp. 102–116). https://doi.org/10.1007/978-3-642-13568-2\_8

- Nogueira, F. (2009). *Modelagem e Simulação - Cadeias de Markov (Notas de Aula)*. Retrieved from http://www.ufjf.br/epd042/files/2009/02/cadeiaMarkov1.pdf
- Octave Forge Community. (2019a). Octave Forge Packages. Retrieved December 13, 2019, from https://octave.sourceforge.io/packages.php
- Octave Forge Community. (2019b). Octave Forge The "queueing" package. Retrieved December 13, 2019, from https://octave.sourceforge.io/queueing/index.html
- Project Management Institute PMI. (2017). *A guide to the project management body of knowledge (PMBOK® guide)* (6th ed.). Newtown Square, USA: PMI Publications.
- Rabello, A. P. S. S. (2017). *Um novo processo para melhorar a dependabilidade de sistemas espaciais entre as fases de planejamento e projeto detalhado incluindo extensões do Diagrama de Markov (DMEP) e da FMECA (FMEP) a projetos*. Retrieved from http://urlib.net/8JMKD3MGP3W34P/3MP6RNL
- Rainey, L. B., Cloud, D. J., & Crumm, M. D. (2004). Introduction to Modeling and Simulation for Space Systems. In L. B. Rainey (Ed.), *Space Modeling and Simulation: Roles and Applications Throughout the System Life Cycle*. El Segundo, USA: AIAA.
- Sato, C. E. Y., & Chagas Junior, M. F. (2014). When do megaprojects start and finish? Redefining project lead time for megaproject success. *International Journal of Managing Projects in Business*, *7*(4), 624–637. https://doi.org/10.1108/IJMPB-07- 2012-0040
- Sauser, B. J., Reilly, R. R., & Shenhar, A. J. (2009). Why projects fail? How contingency theory can provide new insights - A comparative analysis of NASA's Mars Climate Orbiter loss. *International Journal of Project Management*, *27*(7), 665–679. https://doi.org/10.1016/j.ijproman.2009.01.004
- Souza, M. L. O., & Trivelato, G. C. (2003). *Simulators and Simulations: their Characteristics and Applications to the Simulation and Control of Aerospace Vehicles*. https://doi.org/10.4271/2003-01-3737
- Ward, S., & Chapman, C. (2003). Transforming project risk management into project uncertainty management. *International Journal of Project Management*, *21*(2), 97– 105. https://doi.org/10.1016/S0263-7863(01)00080-1

#### **Apêndice**

Segue abaixo o código utilizado no software Octave.

 $\gg$  A=zeros(8,8);  $\gg$  A(1,1)=0.3; A(1,2)=0.7; A(2,3)=0.7; A(2,4)=0.1; A(2,6)=0.2; A(3,3)=1; A(4,4)=0.3; A(4,5)=0.7; A(5,3)=1; A(6,7)=1; A(7,2)=0.3; A(7,8)=0.7; A(8,8)=1;

11º Workshop em Engenharia e Tecnologia Espaciais 18, 19 e 20 de agosto de 2020

```
>> B = zeros(12,12);\Rightarrow B(1,1)=0.3; B(1,2)=0.7; B(2,3)=0.7; B(2,4)=0.1; B(2,6)=0.2; B(3,3)=1; B(4,4)=0.3;
B(4,5)=0.7; B(5,3)=1; B(6,7)=1; B(7,2)=0.3; B(7,8)=0.7; B(8,8)=0.5; B(8,9)=0.5;
B(9,10)=0.3;B(9,11)=0.7; B(10,4)=0.6; B(10,10)=0.4; B(11,10)=0.3; B(11,12)=0.7;
B(12,12)=1;
```

```
## script graficoA
T = 1:20;
p = [1 0 0 0 0 0 0 0];
for i=1:length(T)p = p^*A;p E3(i) = p(3);p E8(i) = p(8);endfor
plot( T, p E3(:), "b+;p E3;", "linewidth", 2, ...
T, p_E8(:), "r+;p_E8;", "linewidth", 2 );
xlabel("Passos no tempo");
legend("boxoff");
>> p E3(20)
ans = 0.85106>> p E8(20)
ans = 0.14894## script graficoB
T = 1:30;p = [1 0 0 0 0 0 0 0 0 0 0 0];
for i=1:length(T)p = p*B;p E3(i) = p(3);p E8(i) = p(8);
 p_H4(i) = p(12);endfor
plot( T, p E3(:), "b+;p E3;", "linewidth", 2, ...
    T, p E8(:), "g+;p E8;", "linewidth", 2, ...
    T, p H4(:, "r+;p H4;"," "linear width", 2);xlabel("Passos no tempo");
legend("boxoff");
\gg p E3(30)
ans = 0.92702>> p_E8(30)ans = 0.00000000070072>> p H4(30)
```
 $ans = 0.072979$